## Package 'flying'

February 13, 2020

Type Package

Title Simulation of Bird Flight Range

Version 0.1.3

Description Functions for range estimation in birds based on Pennycuick (2008) and Pennycuick (1975), 'Flight' program which compliments Pennycuick (2008) requires manual entry of birds which can be tedious when there are thousands of birds to estimate. Implemented are two ODE methods discussed in Pennycuick (1975) and time-marching computation method ``constant muscle mass'' as in Pennycuick (1998). See Pennycuick (1975, ISBN:978-0-12-249405- 5), Pennycuick (1998) <doi:10.1006/jtbi.1997.0572>, and Pennycuick (2008, ISBN:9780080557816).

License Apache License

Encoding UTF-8

LazyData true

Imports utils, Rcpp (>= 1.0.2), knitr, kableExtra, rmarkdown

Suggests testthat, covr

RoxygenNote 7.0.0

Depends  $R (= 2.10)$ 

VignetteBuilder knitr

Collate 'RcppExports.R' 'birds\_documentation.R'

'constant\_muscle\_mass.R' 'constant\_specific\_power.R' 'constant\_specific\_work.R' 'control.R' 'method\_2.R' 'method\_1.R' 'input\_match.R' 'lookup\_table2.R' 'misc\_functions.R' 'flight\_simulation.R' 'flying.R' 'migrate.R' 'zzz.R'

LinkingTo Rcpp

NeedsCompilation yes

Author Brian Masinde [aut, cre],

Krzysztof Bartoszek [ctb, ths]

Maintainer Brian Masinde <masindeb@live.com>

Repository CRAN

Date/Publication 2020-02-13 15:50:08 UTC

### <span id="page-1-0"></span>R topics documented:

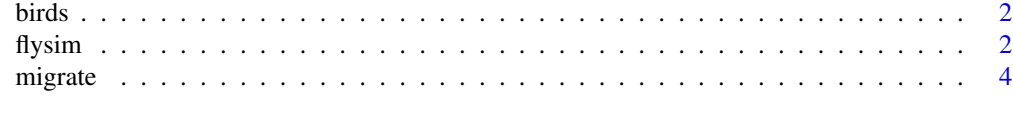

#### **Index** [6](#page-5-0) **6**

birds *Sample 28 birds*

#### Description

Preset birds data, extracted from Flight program. Fat mass percentage generated randomly where zero.

#### Usage

birds

#### Format

A data frame with 28 observations and 5 variables not counting the name.

Scientific.name Name of bird species

Empty.mass Body mass in Kg. Includes fuel. All-up mass with crop empty. Not to be confused with lean mass.

Wing.span Length of wings spread out in metres

Fat.mass Mass of fat that is consumable as fuel in Kg

Order Order of the spicies (passerine vs non-passerine)

Wing.area Area of both wing projected on a flat surface in metres squared

Muscle.mass Mass in Kg. of flight muscles

flysim *Range Estimation*

#### Description

Practical range estimation of birds using methods in Pennycuik (1975) Mechanics of Flight. These methods are based on Breguet equations.

#### Usage

```
flysim(file, header = TRUE, sep = ",", quote = "\"", dec = ".",
            fill = TRUE, comment.char = "", ..., data = NULL,
            settings = list()
```
#### flysim 3

#### Arguments

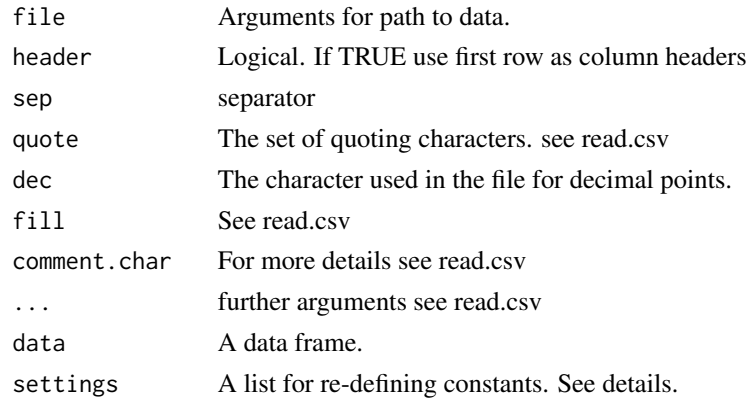

#### Details

The option \*settings takes the arguments (those particulary required by this function)

- ppc: Profile power constant
- eFat: Energy content of fuel from fat
- g: Accelaration due to gravity
- mce: Mechanical conversion efficiency [0,1]
- ipf: Induced power factor
- vcp: Ventilation and circulation power
- airDensity: Air density at cruising altitude
- bdc: Body drag coefficient
- alpha: Basal metabolism factors in passerines and non passerines
- delta: Basal metabolism factors in passerines and non passerines alpha\*bodyMass^delta

#### Value

S3 class object with range estimates based on methods defined and settings used

- range estimates (Km)
- settings used
- data

#### Author(s)

Brian Masinde

#### Examples

```
flysim(data = birds, settings = list(eFat = 3.89*10^7))
flysim(data = birds, settings = list(airDensity = 0.905))
```
<span id="page-3-0"></span>

#### Description

Practical range estimation of birds using methods in Pennycuick (1998) and Pennycuick (2008).

#### Usage

```
migrate(file, header = TRUE, sep = ",", quote = "\"", dec = ".",
               fill = TRUE, comment.charAt = "", ...,data = NULL, settings = list(), method = "cmm",
               speed_{control} = "constant_{speed", protein\_met = 0})
```
#### Arguments

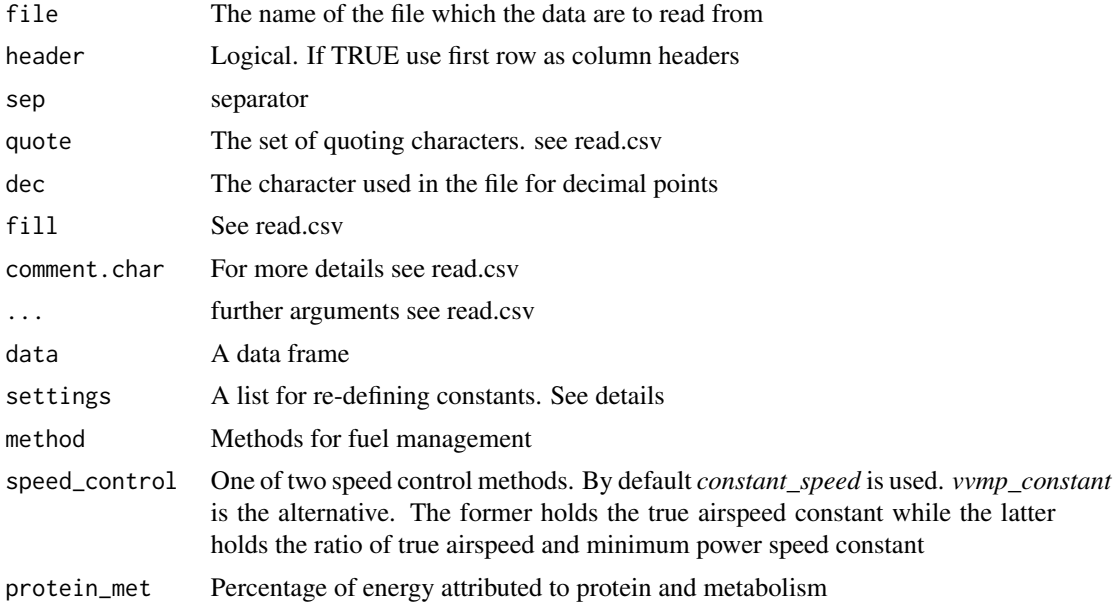

#### Details

The option \*control takes the folowing arguments

- ppc: Profile power constant
- eFat: Energy content of fuel from fat
- eProtein: Energy content of protein
- g: Accelaration due to gravity
- mce: Mechanical conversion efficiency [0,1]
- ipf: Induced power factor

#### migrate 5 and 5 and 5 and 5 and 5 and 5 and 5 and 5 and 5 and 5 and 5 and 5 and 5 and 5 and 5 and 5 and 5 and 5 and 5 and 5 and 5 and 5 and 5 and 5 and 5 and 5 and 5 and 5 and 5 and 5 and 5 and 5 and 5 and 5 and 5 and 5 an

- vcp: Ventilation and circulation power
- airDensity: Air density at cruising altitude
- bdc: Body drag coefficient
- alpha: Basal metabolism factors in passerines and non passerines
- delta: Basal metabolism factors in passerines and non passerines alpha\*bodyMass^delta
- invPower
- speedRatio: True air speed to minimum power speed ratio
- muscDensity: Density of the flight muscles.
- phr: Protein hydration ratio

#### Value

S3 class object with range estimates based on methods defined and settings

- data as a data frame
- range estimates (Km)
- fuel
- settings (named vector)

#### Author(s)

Brian Masinde

#### Examples

```
migrate(data = birds, settings = list(eFat = 3.89*10^{\circ}7))
migrate(data = birds, method = "cmm", settings = list(airDensity = 0.905))
```
# <span id="page-5-0"></span>Index

∗Topic datasets birds, [2](#page-1-0)

birds, [2](#page-1-0)

flysim, [2](#page-1-0)

migrate, [4](#page-3-0)